## The book was found

# **Elasticsearch In Action**

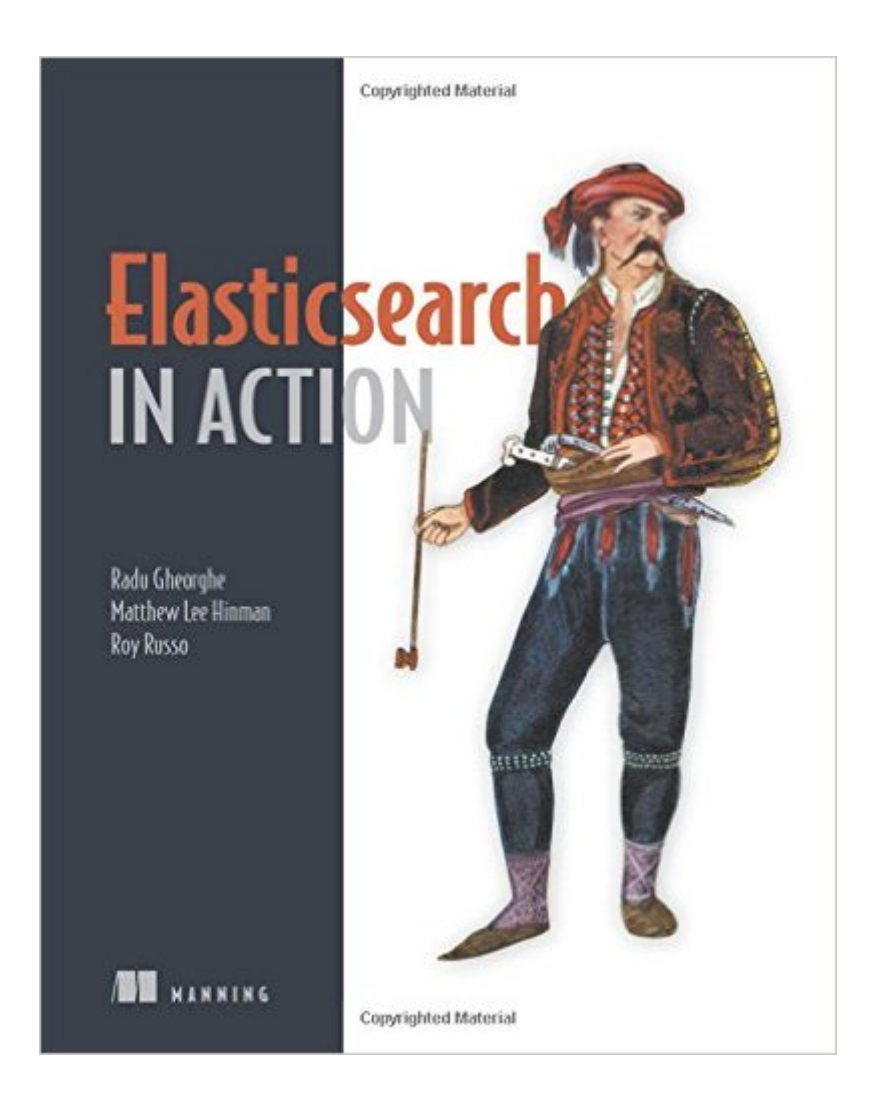

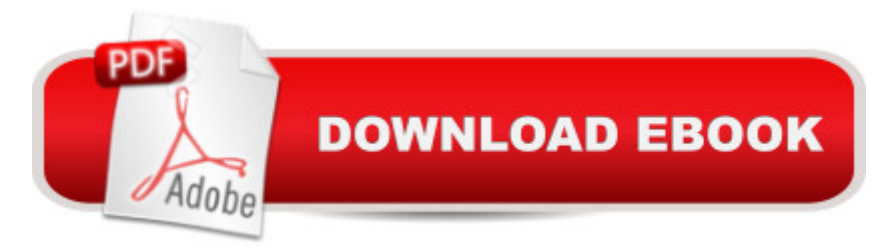

#### **Synopsis**

Summary Elasticsearch in Action teaches you how to build scalable search applications using Elasticsearch. You'll ramp up fast, with an informative overview and an engaging introductory example. Within the first few chapters, you'll pick up the core concepts you need to implement basic searches and efficient indexing. With the fundamentals well in hand, you'll go on to gain an organized view of how to optimize your design. Perfect for developers and administrators building and managing search-oriented applications. Purchase of the print book includes a free eBook in PDF, Kindle, and ePub formats from Manning Publications. About the Technology Modern search seems like magicâ "you type a few words and the search engine appears to know what you want. With the Elasticsearch real-time search and analytics engine, you can give your users this magical experience without having to do complex low-level programming or understand advanced data science algorithms. You just install it, tweak it, and get on with your work. About the Book Elasticsearch in Action teaches you how to write applications that deliver professional quality search. As you read, you'll learn to add basic search features to any application, enhance search results with predictive analysis and relevancy ranking, and use saved data from prior searches to give users a custom experience. This practical book focuses on Elasticsearch's REST API via HTTP. Code snippets are written mostly in bash using cURL, so they're easily translatable to other languages. What's InsideWhat is a great search application?Building scalable search solutionsUsing Elasticsearch with any languageConfiguration and tuningAbout the ReaderFor developers and administrators building and managing search-oriented applications.About the AuthorsRadu Gheorghe is a search consultant and software engineer. Matthew Lee Hinman develops highly available, cloud-based systems. Roy Russo is a specialist in predictive analytics.Table of ContentsPART 1 CORE ELASTICSEARCH FUNCTIONALITYIntroducing ElasticsearchDiving into the functionalityIndexing, updating, and deleting dataSearching your dataAnalyzing your dataSearching with relevancyExploring your data with aggregationsRelations among documentsPART 2 ADVANCED ELASTICSEARCH FUNCTIONALITYScaling outImproving performanceAdministering your cluster

### **Book Information**

Paperback: 496 pages Publisher: Manning Publications; 1 edition (December 3, 2015) Language: English ISBN-10: 1617291625

Product Dimensions: 7.3 x 1 x 9.2 inches

Shipping Weight: 12.6 ounces (View shipping rates and policies)

Average Customer Review: 4.8 out of 5 stars $\hat{A}$   $\hat{A}$  See all reviews $\hat{A}$  (18 customer reviews) Best Sellers Rank: #104,383 in Books (See Top 100 in Books) #11 in Books > Computers & Technology > Networking & Cloud Computing > Network Administration > Disaster & Recovery #21 in A Books > Computers & Technology > Programming > Software Design, Testing & Engineering > Tools #25 in $\hat{A}$  Books > Computers & Technology > Internet & Social Media > Online **Searching** 

#### **Customer Reviews**

Elasticsearch has been around for a while now, and it can be found in quite a lot of different websites nowadays. This book reviewed here aims to cover both the fundamentals of using elasticsearch, as well as the advanced usage, scaling and performance optimisation of elasticsearch in production.In order to do this, the book is mainly divided in two distinct parts named "Core functionality" and "Advanced Functionality", but there are also another six chapters at the end as appendices.So let's take things in order, as is also the recommended way of getting through the book, and start with the first part of the book. There are eight different chapters, covering all of the core functionality of elasticsearch. In these chapters the reader can find out about what kind of search problems can be solved, some typical use cases, understanding the meaning of documents, types, indices, shards and clusters. Following this, there is a thorough explanation about indexing, updating and deleting data. Another chapter is dedicated to searching the data with match and filter queries as well as using the best query for the specific job required. Analysing the data using analyzers, tokenizers and token filters with special sections about ngrams, edge ngrams, shingles and stemming, follows next. How scoring works and a description of the different scoring methods as well as boosting is described in the next chapter. The first part finishes off with two chapters about aggregations (metrics, multi-bucket and nesting aggregations) and the different ways to describe relationships (nested, parent-child etc) between documents.The second part of the book, as mentioned previously, is dedicated to the advanced usage, scaling and performance in production.

#### Download to continue reading...

Elasticsearch in Action Elasticsearch: The Definitive Guide Toys, Games, and Action Figure [Collectibles of the 1970s: Vo](http://ebooksupdate.com/en-us/read-book/jwyN5/elasticsearch-in-action.pdf?r=rEorcd10uDX00BUgDdyXSKocvTzCNP2TwawOeVPUFXE%3D)lume I Action Jackson to Gre-Gory the Bat Technology In Action Jack Marsh Briar Malone Key West Action Thriller (Key West Action Thriller Series Book 6) Positive Parenting in Action: The How-To Guide for Putting Positive Parenting Principles into Action in Early Childhood Vocabulary in Action Level H Teacher Guide: Word Meaning, Pronunciation, Prefixes, Suffixes, Synonyms, Antonyms, and Fun! (Vocabulary in Action 2010) Vocabulary in Action Level G Teacher Guide: Word Meaning, Pronunciation, Prefixes, Suffixes, Synonyms, Antonyms, and Fun! (Vocabulary in Action 2010) Gestalt Counselling in Action (Counselling in Action series) Thriller: In Sheep's Clothing - An Action Thriller Novel (A Noah Wolf Novel, Thriller, Action, Mystery Book 3) Thriller: Lone Wolf - An Action Thriller Novel (A Noah Wolf Novel, Thriller, Action, Mystery Book 2) Code Name: Camelot - An Action Thriller Novel (A Noah Wolf Novel, Thriller, Action, Mystery Book 1) R in Action: Data Analysis and Graphics with R Hero Dogs: Courageous Canines in Action Java 8 in Action: Lambdas, Streams, and functional-style programming PostGIS in Action, 2nd Edition Elixir in Action Zend Framework in Action Unity in Action: Multiplatform Game Development in C# with Unity 5 D3.js in Action

**Dmca**